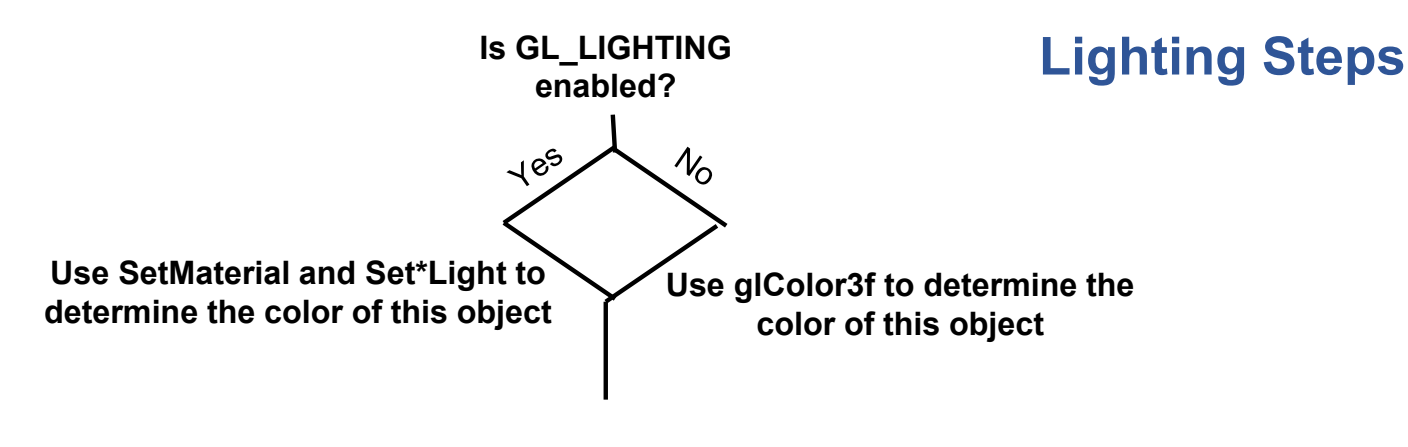

## **Near the top of the program:**

**#include "setmaterial.cpp" #include "setlight.cpp" #include "osusphere.cpp"** //#include "osucone.cpp" //#include "osutorus.cpp" //#include "bmptotexture.cpp" **#include "loadobjfile.cpp"** //#include "keytime.cpp" //#include "glslprogram.cpp"

## **In InitLists( ):**

```
CowList = glGenLists( 1 );
glNewList( CowList, … );
     SetMaterial(…)
     OsuSphere(…) or LoadObjFile( (char *)"cow.obj" )
glEndList( );
```
## **In Display( ):**

```
if( NowLight == POINT )
     SetPointLight(GL_LIGHT0, ...)
else
     SetSpotLight(GL_LIGHT0, ...)
glEnable( GL_LIGHTING );
glEnable( GL_LIGHT0 );
glCallList( CowList );
glDisable( GL_LIGHTING );
```